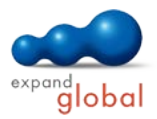

# Upgrading to Windows 7 and Office 2010

What does this course offer you?

This course is designed for users of earlier Office Versions who need to upgrade from Office XP or alternatively Office 2003 to Office 2010 and from Windows XP to Windows 7. The course explains in detail the basic functions of the operating system Windows and the programs Word, Excel, PowerPoint and Outlook as well as advancements and improvements.

The primary subject matter of the course:

### **Windows 7**

- Windows 7 Introduction
- Start menu
- Windows-Explorer
- Taskbar
- Jump lists
- Working on the desktop
- Searching from the desktop
- Working on network
- Troubleshooting
- Internet Explorer 8

#### **Office 2010**

- Office 2010 Introduction
- The new interface
- All about the Ribbon
- Handling documents
- New file formats
- The protected view
- Office Live and co-authoring
- SmartArt graphics
- Using themes
- **Improved clipboard and screenshot** function
- **•** Printing in Office
- Editing pictures
- Inserting and modifying charts
- Sharing documents
- Creating new documents
- **Contextual spell-checking via the** status bar
- Tables in Word and PowerPoint
- Macros and tools for developers

**Word 2010**

- Word 2010 Introduction
- Navigation pane
- Daily work and correspondence
- Uniform appearance using themes
- **A** consistent appearance with styles
- Creation of publication 1
- **Creation of publication 2**
- Creation of publication 3
- Collaborating on documents

### **Excel 2010**

- Excel 2010 Introduction
- Day-to-day work
- Printing tables
- Formulas and functions
- Conditional Formatting and Sparklines
- **Sorting**
- Defined cell areas

## **PowerPoint 2010**

- PowerPoint 2010 Introduction
- Day-to-day work
- Efficient pasting and editing
- Charts in PowerPoint
- **Handling multimedia**
- Formatting and designing content
- Preparing portable presentations

### **Outlook 2010**

- Outlook 2010 Introduction
- The new interface
- Edit and send e-Mails
- Categorising e-mails
- Following up e-mails
- Organising mail
- The new Out of Office Assistant
- Working with the Calendar
- Making calendar information available
- Managing contacts
- **Tasks**
- The Instant Search function

What do you need to know prior to taking this course? Being acquainted with using the mouse and keyboard as well as partial knowledge of previous Office versions for the single programs is assumed.

Number of lessons: 63 Learning Hours: 8

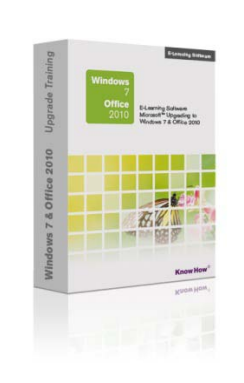